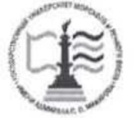

## ФЕДЕРАЛЬНОЕ АГЕНТСТВО МОРСКОГО И РЕЧНОГО ТРАНСПОРТА

ФГБОУ ВО «ГУМРФ имени адмирала С.О. Макарова»

## АРКТИЧЕСКИЙ МОРСКОЙ ИНСТИТУТ ИМЕНИ В.И. ВОРОНИНА

— филиал Федерального государственного бюджетного образовательного учреждения высшего образования «Государственный университет морского и речного флота имени адмирала С.О. Макарова»

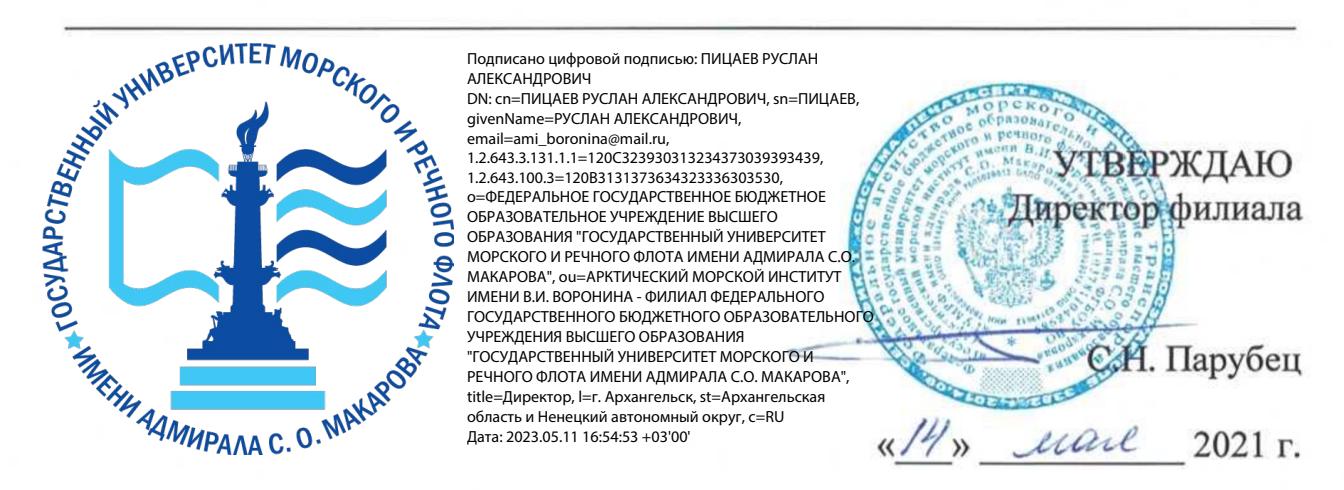

## РАБОЧАЯ ПРОГРАММА

## дисциплины ОП.01 Инженерная графика

Специальность — 26.02.05 Эксплуатация судовых энергетических установок

Уровень среднего профессионального образования

Форма обучения — очная

г. Архангельск 2021

Рабочая программа учебной дисциплины ОП.01 Инженерная графика разработана в соответствии с Федеральным государственным образовательным стандартом среднего профессионального образования по специальности 26.02.05 Эксплуатация судовых энергетических установок, утвержденного приказом Министерства просвещения РФ от 26 ноября 2020 года № 674, и требованиями международной конвенции о подготовке и дипломировании моряков и несении вахты.

Организация-разработчик: Арктический морской институт имени В.И. Воронина — филиал ФГБОУ ВО «ГУМРФ имени адмирала С.О. Макарова».

#### Авторы:

Ануфриева Екатерина Владимировна, преподаватель высшей квалификационной категории

Морозова Ирина Валерьевна, преподаватель первой квалификационной категории

РАССМОТРЕНА И РЕКОМЕНДОВАНА К УТВЕРЖДЕНИЮ на заседании методического совета от 13.05.2021, протокол № 5

Председатель методического совета Иифисова Л.Б. Чиркова

## СОДЕРЖАНИЕ

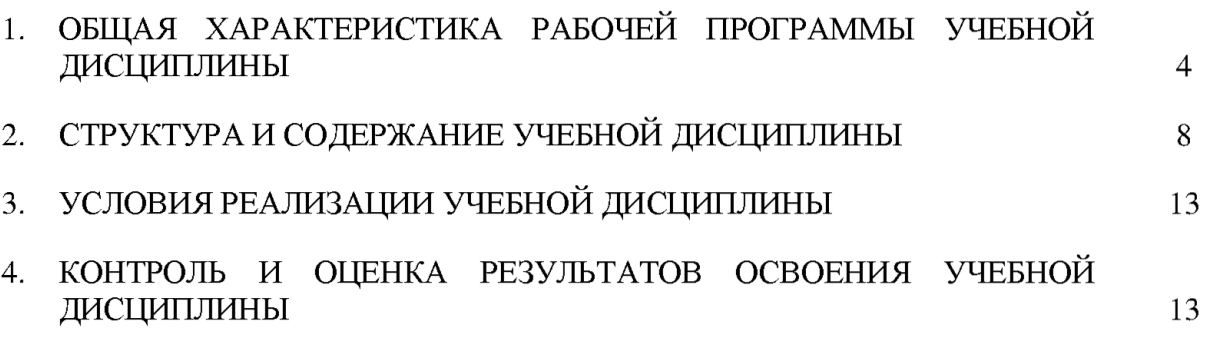

## 1. ОБЩАЯ ХАРАКТЕРИСТИКА ПРИМЕРНОЙ РАБОЧЕЙ ПРОГРАММЫ УЧЕБНОЙ ДИСЦИПЛИНЫ ОП.01 ИНЖЕНЕРНАЯ ГРАФИКА

#### 1.1. Место дисциплины в структуре основной образовательной программы:

Учебная дисциплина ОП.01 Инженерная график» является обязательной частью общепрофессионального цикла основной образовательной программы в соответствии с ФГОС по специальности 26.02.05 Эксплуатация судовых энергетических установок, входящей в состав укрупненной группы 26.00.00 Техника и технологии кораблестроения и водного транспорта.

Особое значение дисциплина имеет при формировании и развитии ОК 01 — ОК 05, ОК 10, ПК 1.1, ПК 1.3, ПК 1.4, ПК 1.5, ПК 1.14 (К 9).

ОК 01. Выбирать способы решения задач профессиональной деятельности применительно к различным контекстам.

ОК 02. Осуществлять поиск, анализ и интерпретацию информации, необходимой для выполнения задач профессиональной деятельности.

ОК 03. Планировать и реализовывать собственное профессиональное и личностное развитие.

ОК 04. Работать в коллективе и команде, эффективно взаимодействовать с коллегами, руководством, клиентами.

ОК 05. Осуществлять устную и письменную коммуникацию на государственном языке Российской Федерации с учётом особенностей социального и культурного контекста.

ОК 09. Использовать информационные технологии в профессиональной деятельности.

ОК 10. Пользоваться профессиональной документацией на государственном и иностранном языках.

ПК 1.1. Обеспечивать техническую эксплуатацию главных энергетических установок судна, вспомогательных механизмов и связанных с ними систем управления.

ПК 1.3. Выполнять техническое обслуживание и ремонт судового оборудования.

ПК 1.4. Осуществлять выбор оборудования, элементов и систем оборудования для замены в процессе эксплуатации судов.

ПК 1.5. Осуществлять эксплуатацию судовых технических средств в соответствии с установленными правилами и процедурами, обеспечивающими безопасность операций и отсутствие загрязнения окружающей среды.

ПК 1.14 (К 9). Техническое обслуживание и ремонт судовых механизмов и оборудования.

#### 1.2. Цель и планируемые результаты освоения дисциплины:

В рамках программы учебной дисциплины обучающимися осваиваются умения и знания

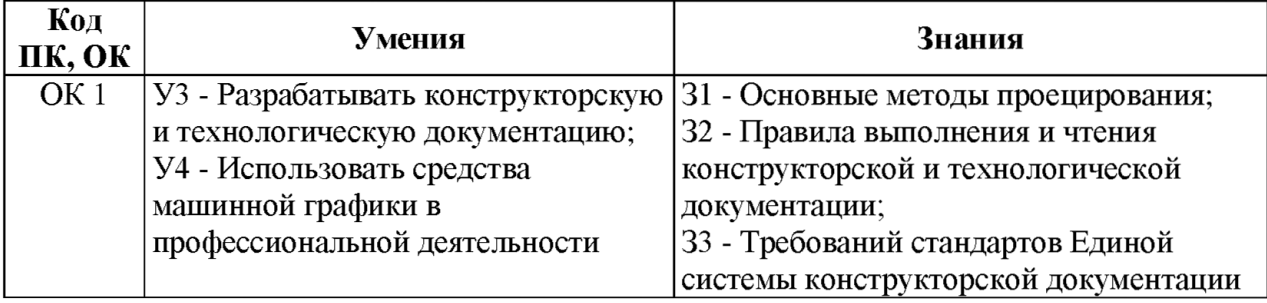

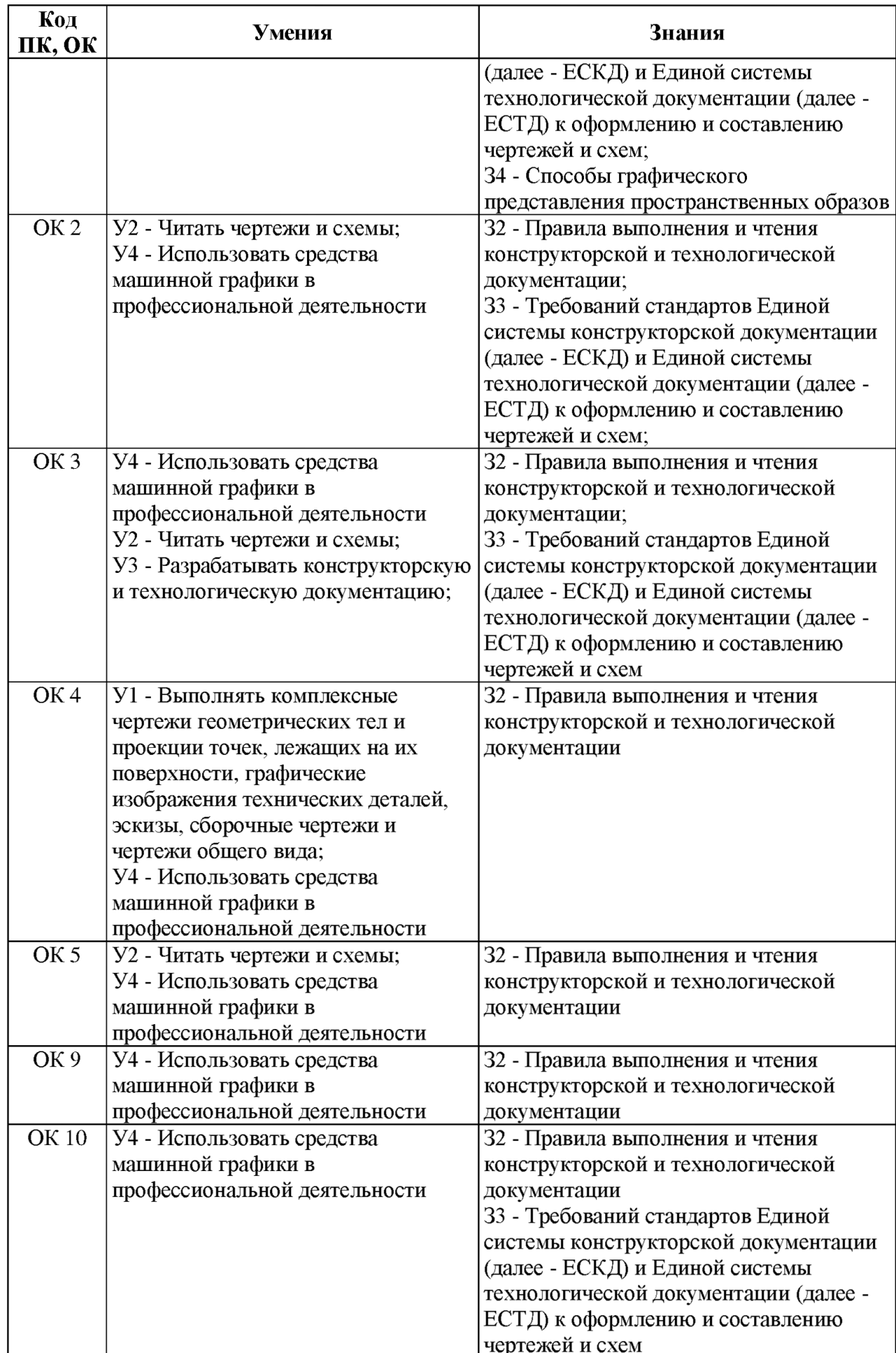

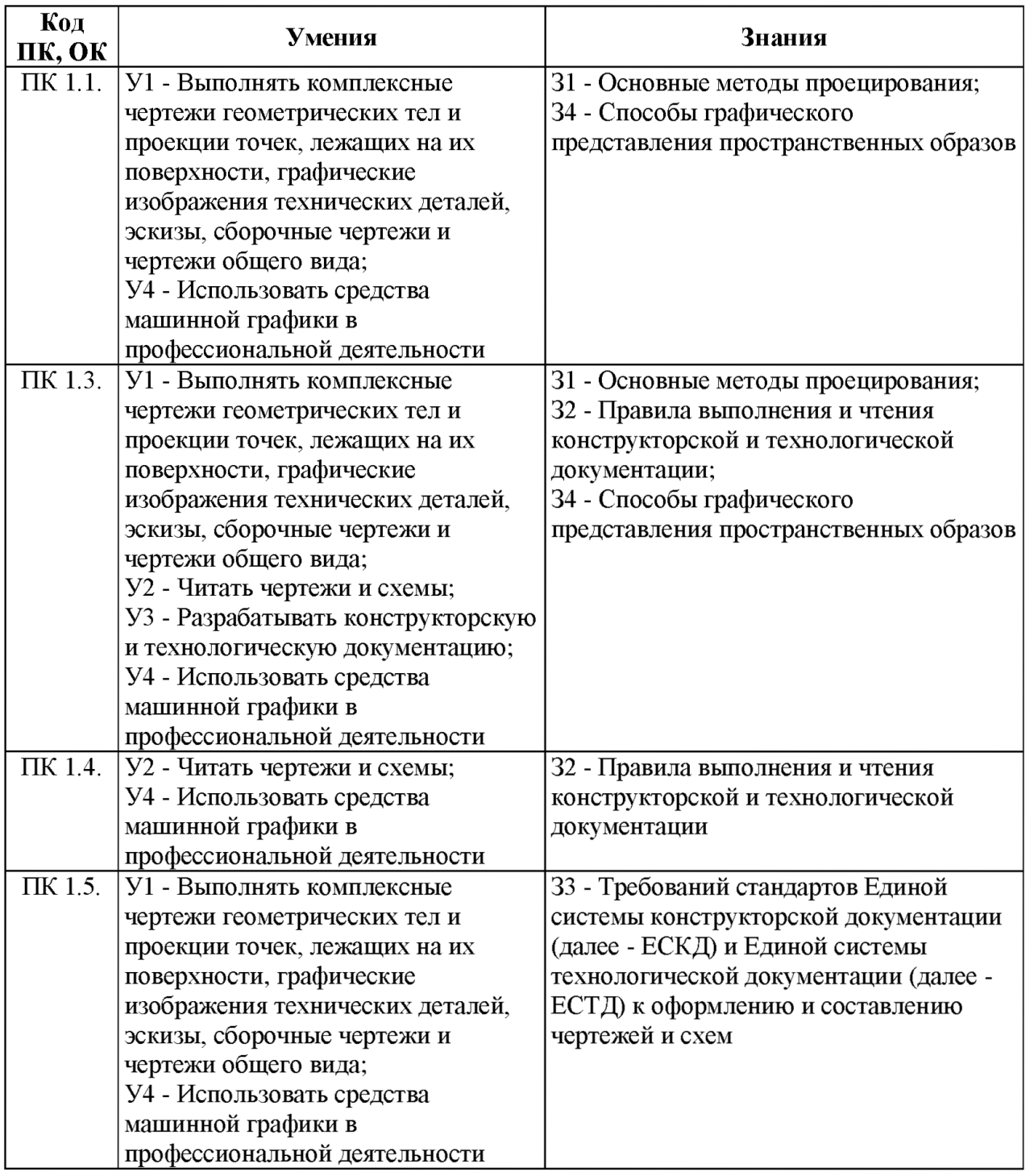

В рамках программы учебной дисциплины обучающиеся должны иметь профессиональные навыки, знать и уметь в соответствии с требованиями Международной конвенции о подготовке и дипломировании моряков и несении вахты (далее - МК ПДНВ):

Глава Ш. Стандарты в отношении машиной команды

Раздел А- Ш/1 Обязательные минимальные требования для дипломирования вахтенных механиков судов с традиционно обслуживаемым или периодически не обслуживаемым машинным отделением

Таблица А-Ш/1 Спецификация минимального стандарта компетентности для вахтенных механиков судов с традиционно обслуживаемым или периодически не обслуживаемым машинным отделением

Функция: Техническое обслуживание и ремонт судовых механизмов и

оборудования

ПК 1.14 (К 9). Техническое обслуживание и ремонт судовых механизмов и оборудования.

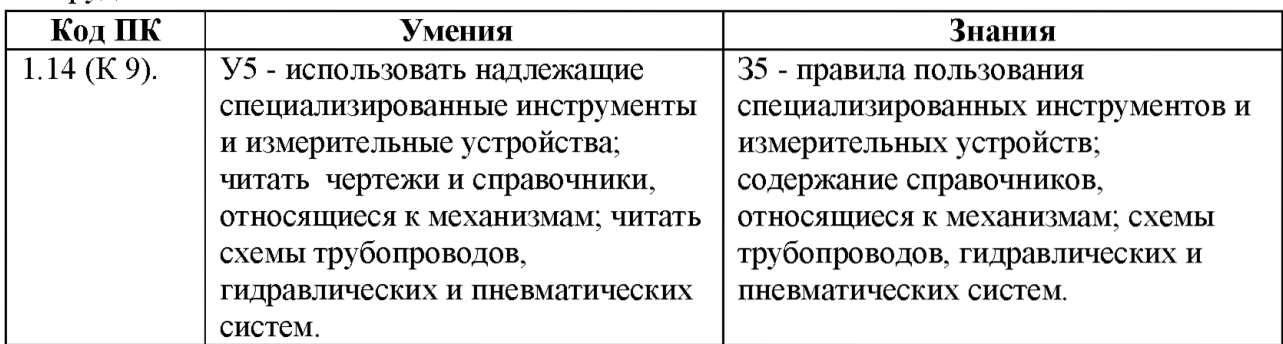

Освоение содержания учебной дисциплины обеспечивает достижение обучающимися следующих личностных результатов программы воспитания:

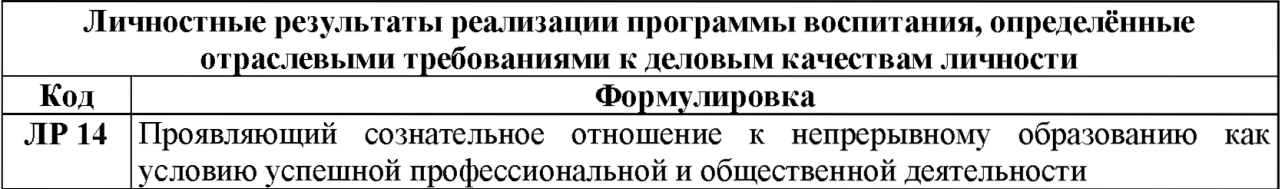

## 2. СТРУКТУРА И СОДЕРЖАНИЕ УЧЕБНОЙ ДИСЦИПЛИНЫ

## 2.1. Объем учебной дисциплины и виды учебной работы

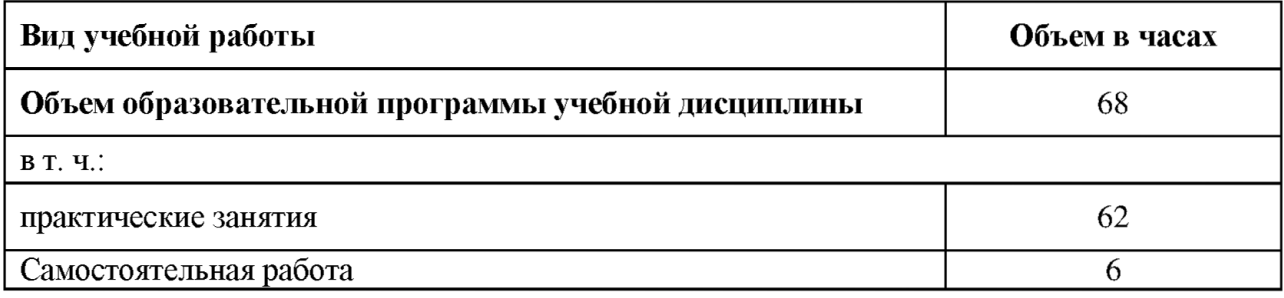

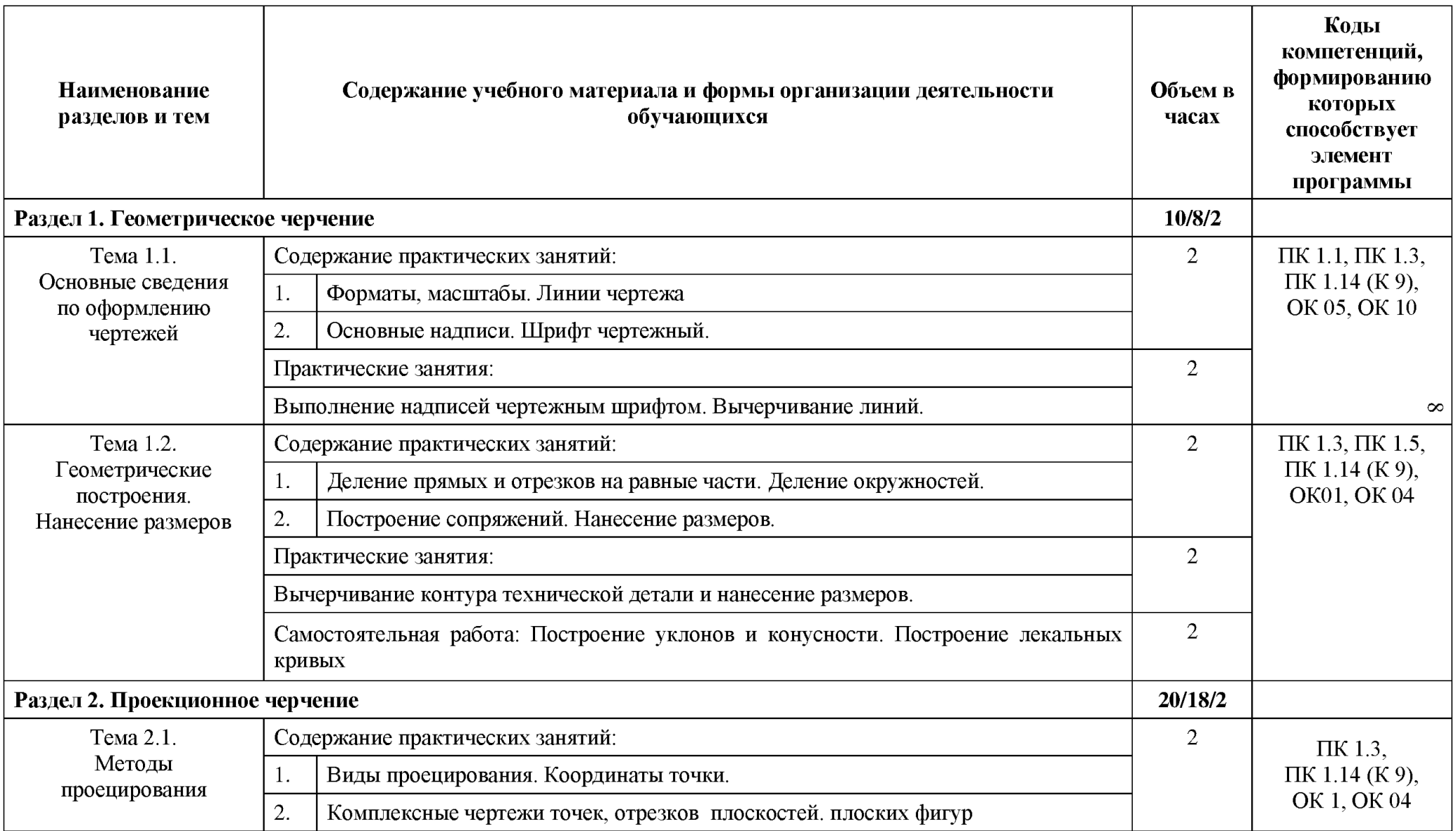

# 2.2. Тематический план и содержание учебной дисциплины

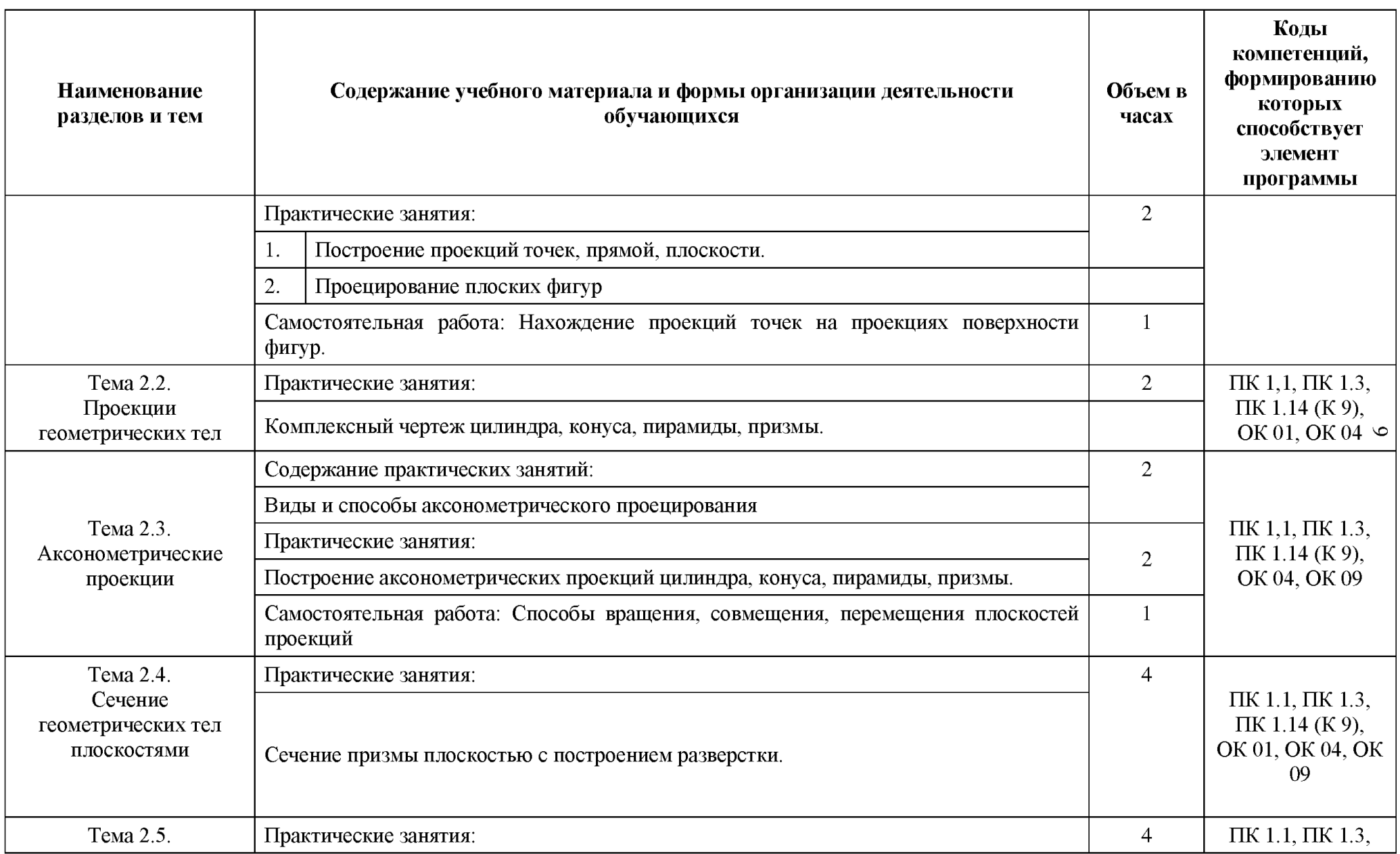

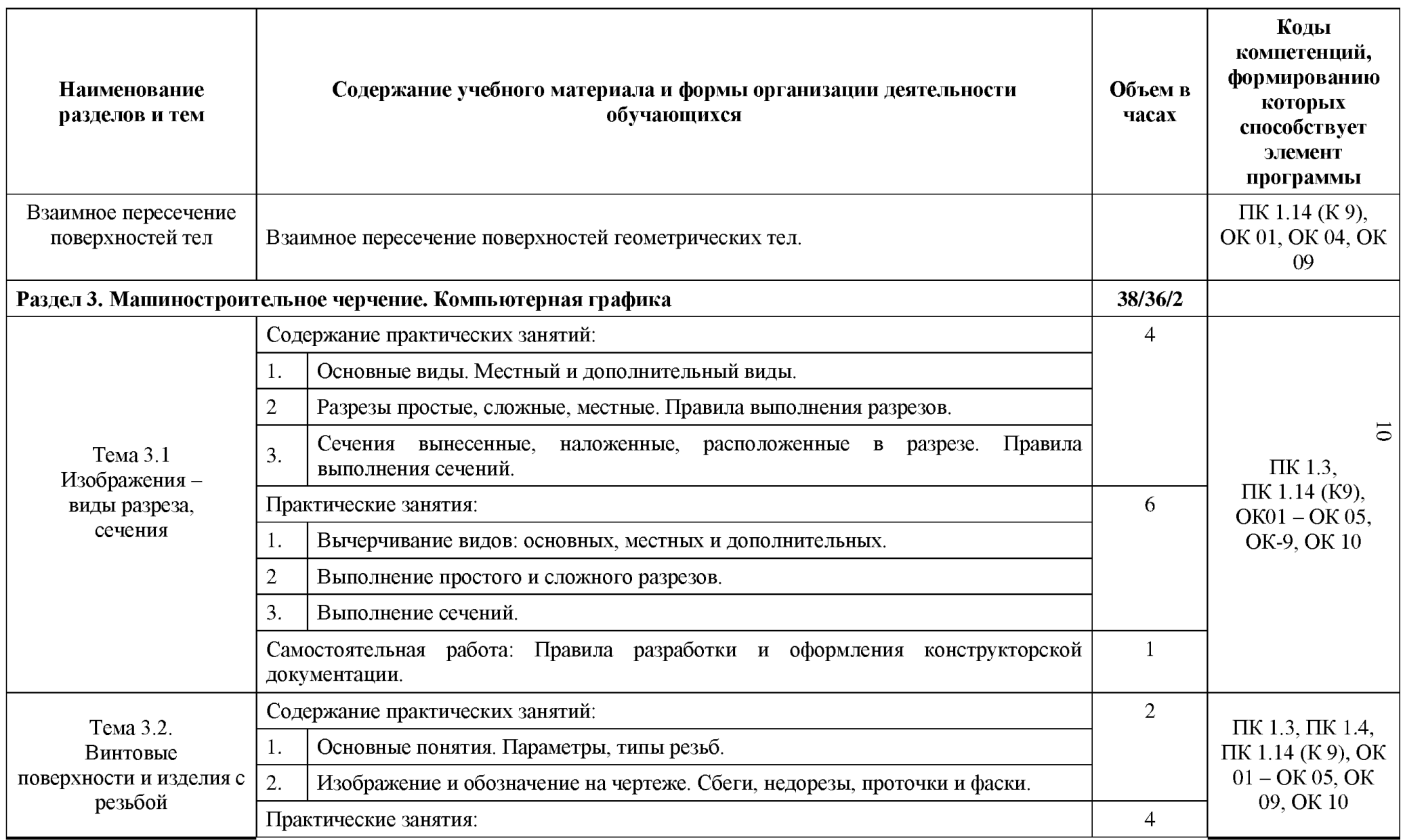

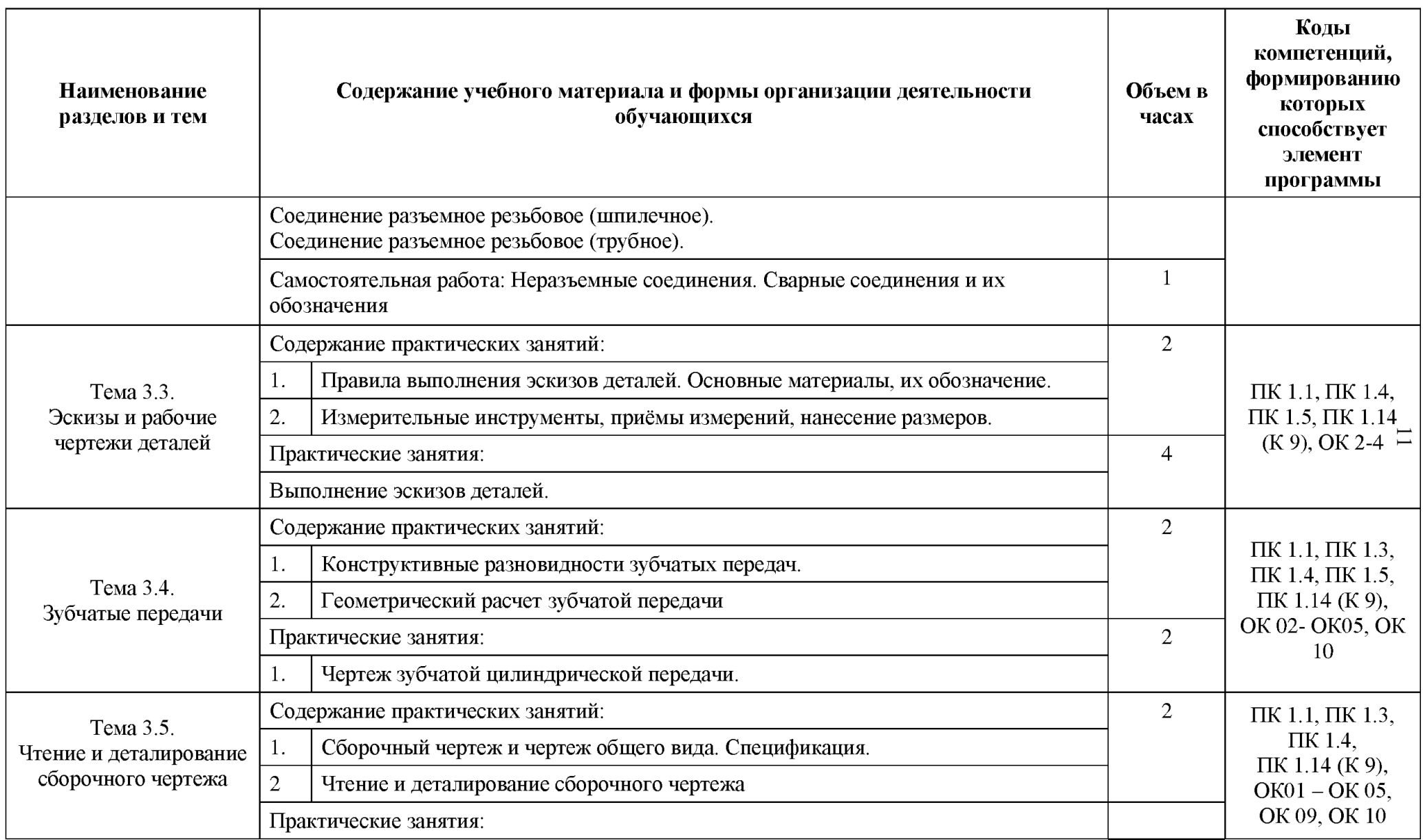

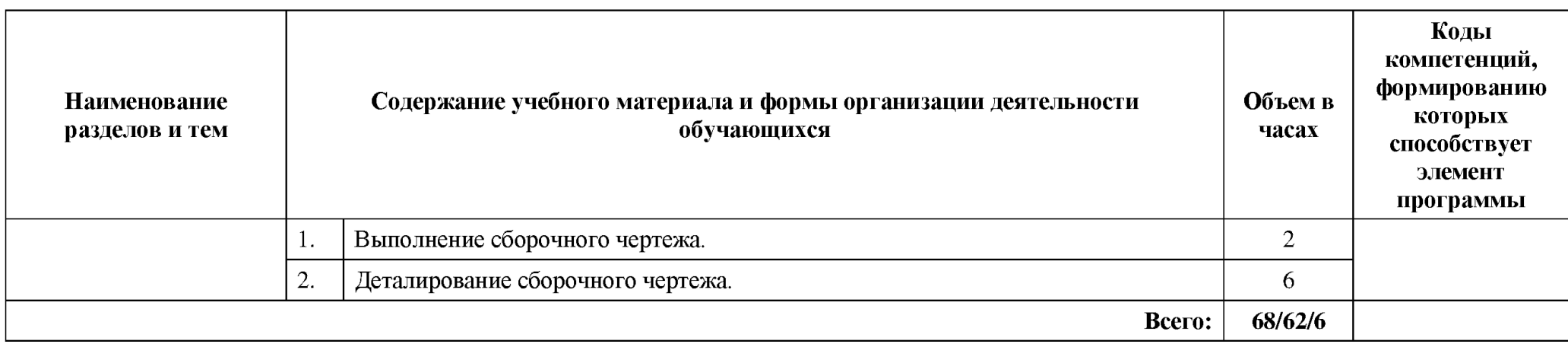

## 3. УСЛОВИЯ РЕАЛИЗАЦИИ ПРОГРАММЫ УЧЕБНОЙ ДИСЦИПЛИНЫ

## 3.1. Для реализации программы учебной дисциплины должны быть предусмотрены следующие специальные помещения:

Оснащение учебного кабинета инженерной графики: комплект учебной мебели (столы, стулья, доска); ноутбук — 1 шт.; проектор мультимедийный ВепОМР624 — 1 шт.; экран — 1 шт.; доска-тренога — 1 шт.; макеты геометрических тел, проекции точки, линии, плоскости, деталей в разрезе: стенды единой системы конструкторской документации — 20 шт., разрезы изделий – 2 шт.; микрометр – 2 шт.; штангенциркуль – 10 шт.; шагомер – 1 шт.; контрциркуль - 1 шт.; циркуль деревянный - 2 шт.; транспортир деревянный - 2шт.; угольникдеревянный — 2 шт.; линейка деревянная — 10 шт.; циркуль — 5 шт.; кодоскоп «Браун» - 1 шт.; стенды. Программное обеспечение: ОС Windows (Microsoft Corporation); Office (Microsoft Corporation); архиватор 7-zip; Adobe Reader (Adobe Systems Inc.); Kaspersky Endpoint Security (Лаборатория Касперского).

## 3.2. Информационное обеспечение реализации программы

## 3.2.1. Обязательные электронные издания

1. Чекмарев, А. А. Инженерная графика : учебник для СПО / А. А. Чекмарев. - 13-е изд, испр. и доп. - Москва : Юрайт, 2021. - 389 с.: ил. - Текст : электронный // Юрайт : электронно-библиотечная система. - URL: https://urait.ru/viewer/inzhenernaya-grafika-469544#page/1 - Режим доступа: для авториз. пользователей.

## 3.2.2. Дополнительные источники

1. Куликов, В. П. Инженерная графика : учебник для СПО / В. П. Куликов. - Москва : Кнорус, 2021. - 284 с. - Текст : электронный // ВооК.и : электроннобиблиотечная система. - URL: https://book.ru/book/940099 (дата обращения: 31.05.2021). -Режим доступа: для авториз. пользователей.

2. Вышнепольский, И. С. Техническое черчение : учебник для СПО / И. С. Вышнепольский. - 10-е изд, перераб. и доп. - Москва : Юрайт, 2021. - 319 с.: ил. - Текст : электронный // Юрайт : электронно-библиотечная система. - URL: https://urait.ru/viewer/tehnicheskoe-cherchenie-469659# раде/1 - Режим доступа: для авториз. пользователей.

3. Государственные стандарты Единой системы конструкторской документации.

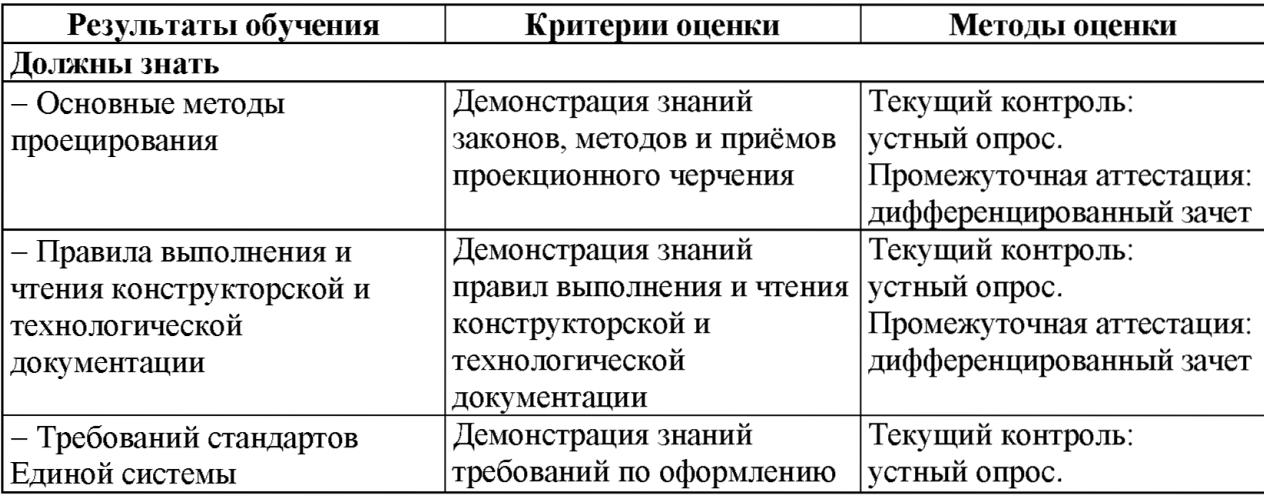

## 4. КОНТРОЛЬ И ОЦЕНКА РЕЗУЛЬТАТОВ ОСВОЕНИЯ УЧЕБНОЙ ДИСЦИПЛИНЫ

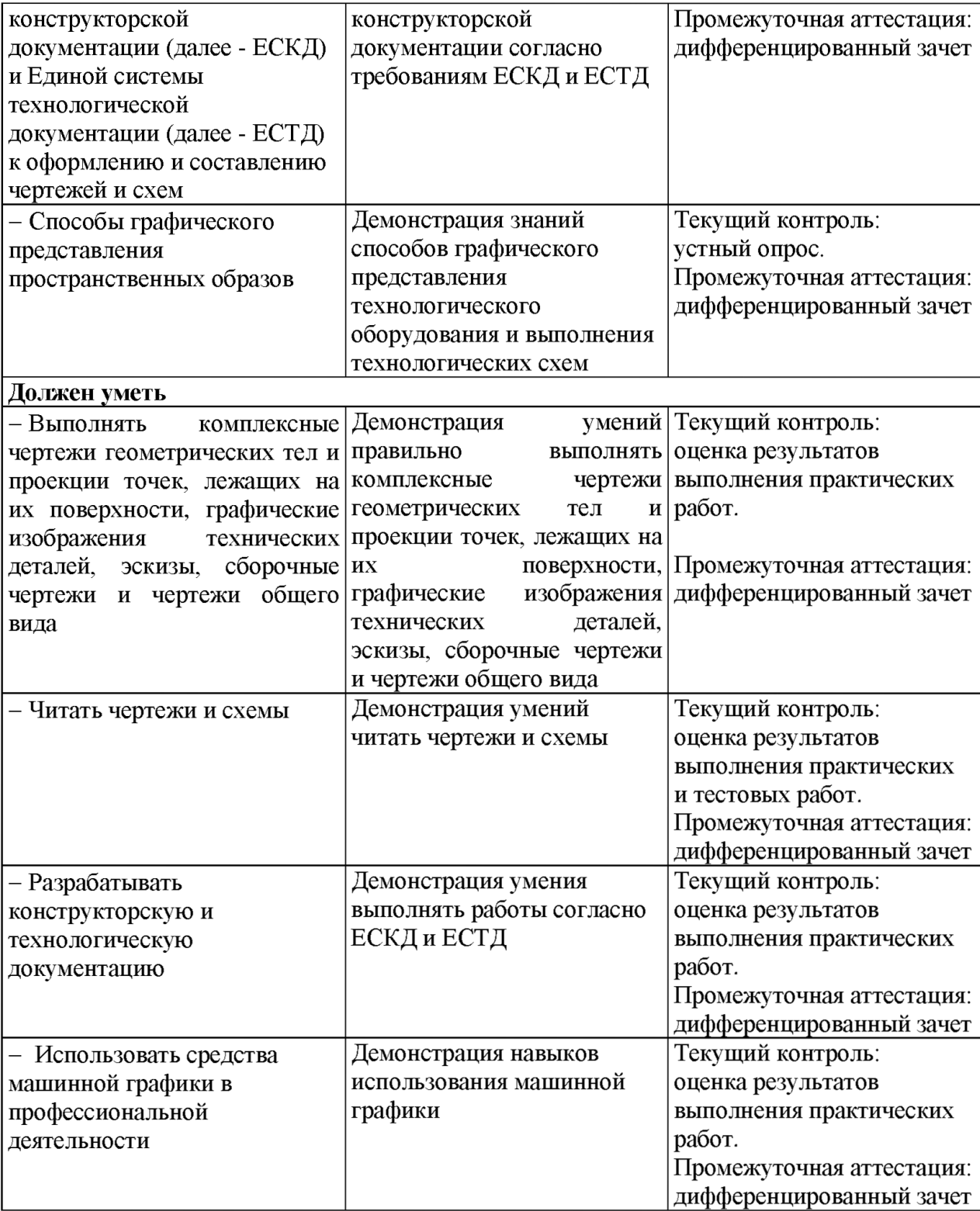